Додаток

до листа Комунального закладу "Черкаський обласний центр науково-технічної творчості учнівської молоді Черкаської обласної ради" 04.01.2024 №2/01-09

## **Інформаційно-методичні матеріали щодо проведення обласного конкурсу на кращу серію цифрових ресурсів для педагогічних працівників закладів позашкільної освіти області науково-технічного напряму**

#### **1. Загальні положення**

1.1. Організатором обласного конкурсу на кращу серію цифрових ресурсів для педагогічних працівників закладів позашкільної освіти області науково-технічного напряму (далі – Конкурс) є КЗ "ЧОЦНТТУМ Черкаської обласної ради".

1.2. Конкурс проводиться з метою підвищення ефективності впровадження інформаційно-комунікаційних технологій в освітній процес закладів позашкільної освіти області.

1.3. Завданнями Конкурсу є:

виявлення творчих доробків педагогічних працівників з упровадження інформаційно-комунікаційних технологій в організацію освітнього процесу;

- наповнення "Колекції цифрових ресурсів" на Черкаському освітянському порталі та на сайті КЗ "ЧОЦНТТУМ Черкаської обласної ради";

максимально повне забезпечення освітнього процесу закладів позашкільної освіти області додатковими ресурсами – наочними засобами та інформаційними матеріалами;

- підвищення якості, доступності та конкурентоспроможності освітніх послуг у закладах позашкільної освіти області;

- створення умов для системного впровадження та активного використання інформаційно-комунікаційних технологій всіма учасниками освітньої галузі у власній педагогічній діяльності.

1.4. У Конкурсі можуть брати участь як окремі педагогічні працівники, так і авторські колективи закладів позашкільної освіти.

## **2. Порядок і термін проведення Конкурсу**

2.1. Для участі в Конкурсі необхідно подати:

- *-* заявку (додаток 1);
- *-* конкурсні роботи лише в електронному варіанті на **Google Диску**;
- *-* картку опису цифрового ресурсу;
- *-* пояснювальну записку.

2.2. Роботи на Конкурс подаються до **23 лютого 2024 року**. Підведення підсумків Конкурсу проводиться у березні цього ж року. Після закінчення терміну подачі роботи прийматись не будуть.

**3. Загальні вимоги до матеріалів, що надсилаються на Конкурс**

3.1. Серія цифрових ресурсів на конкурс на кращу серію цифрових ресурсів розробляється **лише до розділів та тем**, поданих **у даному додатку**. До певного розділу чи теми навчального курсу розробляються **комплекти цифрових ресурсів (як мінімум до 6 занять).**

3.2. Серія цифрових ресурсів має бути представлена у вигляді електронного навчального посібника, електронного підручника або педагогічного програмного засобу, до якого входять лише авторські, динамічні та інтерактивні електронні навчальні ресурси, а саме: мультимедійні проекти, відеофільми, відеоуроки, відео майстер-класи (*можна зберігати на [YouTube](https://www.youtube.com/?hl=uk&gl=UA)*), дидактичні матеріали (*можна створювати на онлайн-сервісах*), вебквести, навчальні веб-сайти, тестові завдання, комп'ютерні тренажери, презентації, звукові й музичні файли, лепбуки в електронному вигляді, інтелект-карти, цікаві динамічні фрагменти уроків, таблиці, графіки, картографічні схеми, моделі природних і фізичних явищ, соціальних процесів тощо. **Вся розробка зберігається на Google Диску.**

**Перелік тем для участі у конкурсі:**

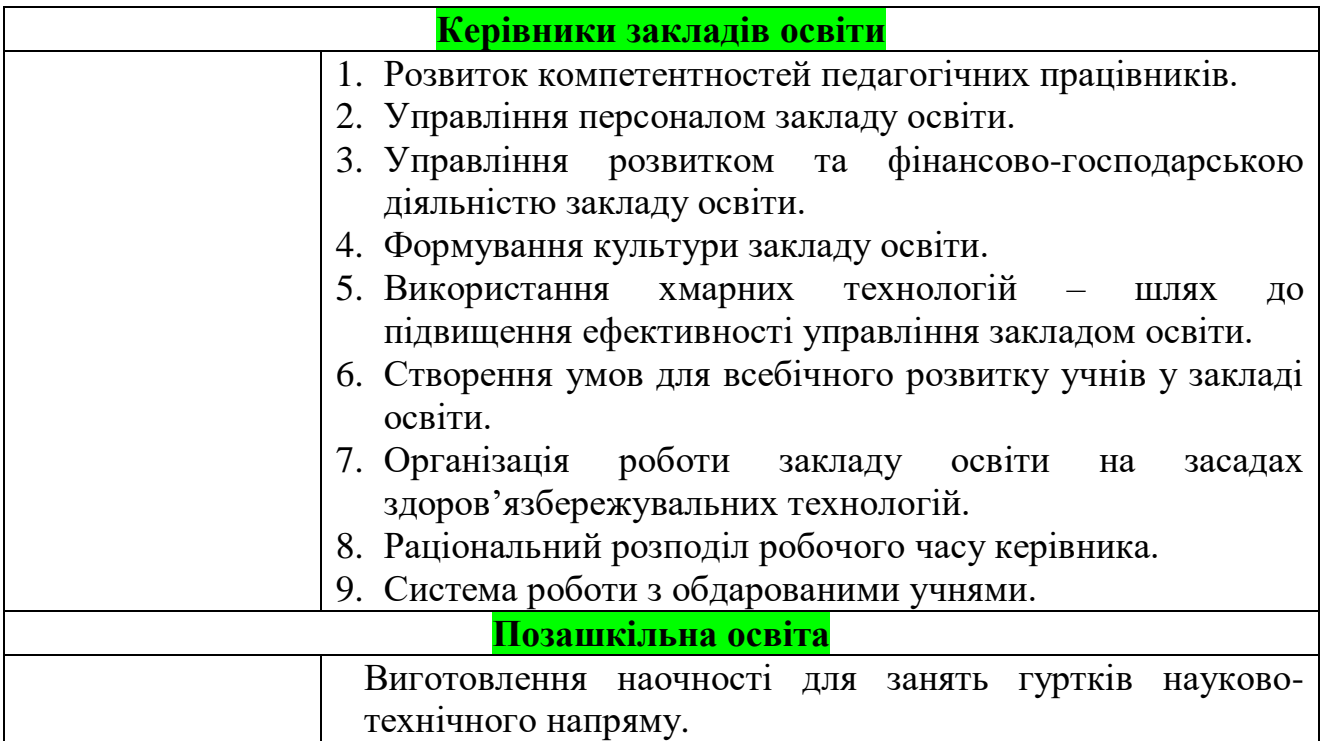

3.3. Цифрові ресурси можуть бути розроблені у різних форматах комп'ютерних програм. До маловідомих програм додаються файли запуску та інструкції щодо запуску та використання.

3.4. До серії цифрових ресурсів (або електронного посібника) окремим текстовим файлом додається одна загальна "Картка опису цифрового ресурсу" за такою схемою:

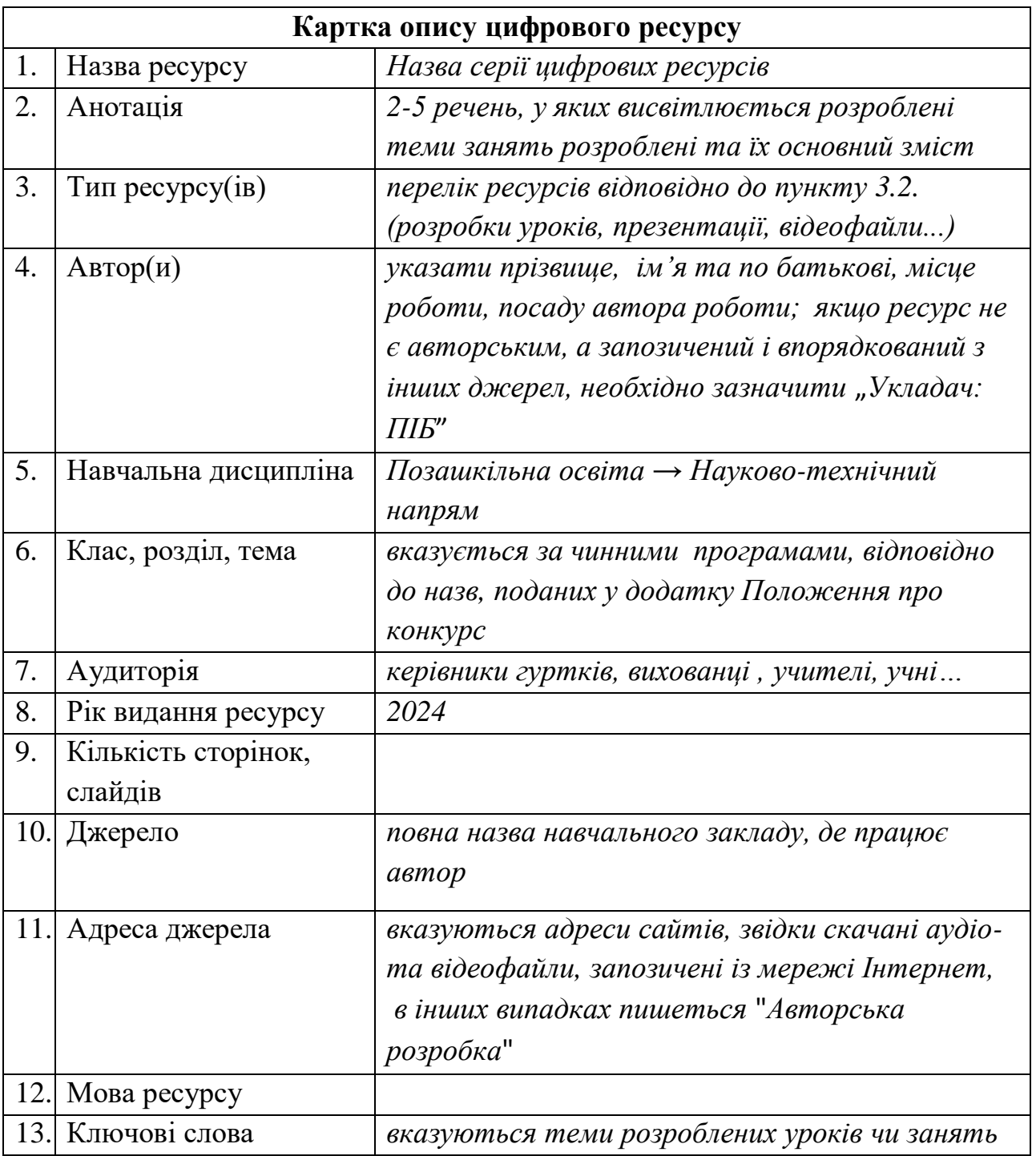

3.5. До серії цифрових ресурсів (або електронного посібника) окремим текстовим файлом додається одна загальна "Пояснювальна записка", у якій докладно висвітлюється: до якої програми розроблена серія цифрових ресурсів; які теми занять розроблені, які види завдань вміщені в розробки; яким чином можна використати цей електронний матеріал у освітньому процесі.

3.6. На останній сторінці (слайді) кожного цифрового ресурсу обов'язково вказується список використаних джерел, який оформлюється відповідно до зразка:

# **СПИСОК ВИКОРИСТАНИХ ДЖЕРЕЛ:**

#### **Література:**

- Дудюк Д. Л. Електричні вимірювання: Навч. посіб./ Дудюк Д. Л., Максимов В. М., Оріховський Р. Я. – Л.: Афіша, 2003. – 260 с. (*книга трьох авторів).*
- Скворчевська О.В. Ігрові методики роботи з дітьми 1 4 класів/ Скворчевська О.В. – Х.: Основа, 2009. – 207 с. (*книга одного автора*).
- Проблеми типологічної та квантитативної лексикології: [зб. наук. праць/ наук. ред. Каліущенко В. та ін.]. – Чернівці: Рута, 2007. – 310 с. *(книга без автора).*
- Цеков Ю. І. Підтекст художнього твору і світовідчування письменника// Проблеми сучасного літературознавства. – Одеса, 1998. – С. 149-180. (*збірник).*
- Географія: словник-довідник/ [авт.-уклад. Ципін В. Л.]. Х.: Халімон, 2006. 175, [1] с. *(словник).*
- Іванішена С. Форми та методи інтерактивного навчання// Початкова школа. 2006. – №3. – С. 2-6. (*стаття із журналу)*
- Королько Л. М. Голодомор 1932-1933 на Сватівщині. [Електронний ресурс]. – Режим доступу: [http://svatovo.ws/famine/index.html.](http://svatovo.ws/famine/index.html) (*електронне джерело*).

#### **Інтернет-ресурси (для презентацій):**

- [http://www.botany.kiev.ua.](http://www.botany.kiev.ua/)
- [http://mon.gov.ua.](http://mon.gov.ua/)
- <http://uk.wikipedia.org/wiki> *(посилання на сайти, портали, Інтернет-ресурси).*

3.8. Серія цифрових ресурсів формується на комп'ютері однією папкою, яка має назву серії цифрових ресурсів; у цій папці розміщується загальна папка із розробками цифрових ресурсів, файл для запуску електронного посібника (якщо серія оформлена у вигляді електронного посібника), пояснювальна записка та картка опису цифрового ресурсу (окремими файлами); у загальній папці розміщуються окремо папки до кожного заняття.

3.9. Серія цифрових ресурсів подається на Конкурс в електронному варіанті на **Google Диску**.

### **Як зберегти розробку на Google Диску:**

*([Google](http://ru.wikipedia.org/wiki/%C4%E8%F1%EA_Google) Диск (англ. Google Drive) – хмарне сховище даних, яке належить компанії Google, що дозволяє користувачам зберігати свої дані на серверах у хмарі та ділитися ними з іншими користувачами в Інтернеті. Google Диск надає безкоштовно до 15 ГБ вільного місця для зберігання будьяких ваших даних.)*

- 1. Відкрити сайт: **<https://www.google.com/>**.
- 2. В правому верхньому куті знайти вкладку **"Пошта".**

3. **Створити** новий обліковий запис *(якщо у Вас раніше не було електронної скриньки в Google),* **ввійти** у свій обліковий запис.

4. В правому верхньому куті відкрити **"Додатки Google".**

5. Відкрити **Google Диск**, **завантажити папку** з розробками цифрових ресурсів, **надати доступ до файлів усім користувачам мережі Інтернет**.

6. Ця папка на Google Диску **має зберігатися не менше 5 років.**

- 3.10. Вимоги до оформлення текстових матеріалів:
- редактор Word, формат .doc;
- шрифт Times New Roman, кегль 14;
- міжрядковий інтервал 1,5, абзац 1,25;
- параметри сторінки: верхнє і нижнє поле 2 см; праве 1,5 см; ліве – 3 см;
- вирівнювання тексту по ширині;
- заголовки та підзаголовки виділяємо жирним шрифтом;
- зберігаємо у форматі "Документ Word 2007".
- 3.11. Вимоги до оформлення презентацій:
- 1) Формат слайдів:
- розмір слайдів має відповідати розміру екрана;
- орієнтація слайда альбомна;
- перегляд презентації в звичайному режимі.
- графічний і текстовий матеріали розміщуються на слайдах так, щоб ліворуч і праворуч від краю слайда залишалося чисте поле шириною не менше 0,5 см.
- 2) Фон слайдів:
- використання єдиного стилю оформлення;
- відповідність стилю оформлення презентації (графічного, звукового, анімаційного) змісту презентації;
- використання для фону слайда психологічно комфортних тонів;
- фон повинен бути елементом заднього (другого) плану: виділяти, відтіняти, підкреслювати інформацію, розміщену на слайді, а не затуляти її;
- відповідність шаблону представленій темі (у деяких випадках може бути нейтральним);
- доцільність використання анімаційних ефектів;
- контрастність кольору фону і кольору тексту (фон темний, текст світлий і навпаки).
- 3) Структура презентації:
- титульний слайд;
- інформаційні слайди;
- завершальний слайд;
- список використаних джерел (література та інтернет-ресурси).
- 4) На титульному слайді вказуються:
- назва роботи (по центру);
- дані про автора: ПІБ, посада, повна назва закладу позашкільної освіти (по центру або справа).
- 5) Інформаційні слайди:
- можуть містити текстову інформацію, марковані та нумеровані списки, зображення, діаграми, графіки, таблиці, звукові та відео файли;
- зміст презентації повинен відповідати поставленим дидактичним цілям і завданням;
- інформація подається привабливо, оригінально, привертає увагу вихованців;
- заголовки, основні терміни і поняття, дати виділяються більшим шрифтом, іншим кольором.
- 6) Зміст інформації:
- дотримання прийнятих правил орфографії, пунктуації, скорочень і правил оформлення тексту (відсутність крапки у заголовках і т.д.);
- відсутність фактичних помилок, достовірність представленої інформації;
- завершеність (зміст кожної частини текстової інформації логічно завершено);
- об'єднання семантично пов'язаних інформаційних елементів у групи, схеми.
- 7) Розташування інформації на слайді:
- найбільш важлива інформація повинна розташовуватись у центрі екрана;
- обов'язкове форматування тексту за шириною.
- 8) Шрифт:
- єдиний стиль шрифту для всієї презентації;
- розмір шрифту не повинен бути дрібним. Для заголовків не менш 24 пунктів, для інформації – не менш 18 пунктів;
- відстань між рядками усередині абзацу 1,5, між абзацами 2 інтервали;
- для виділення інформації варто використовувати жирний шрифт, курсив або підкреслення.
- 9) Обсяг інформації:
- не варто заповнювати один слайд занадто великим обсягом інформації;
- рядок на слайді має містити не більше 6-8 слів;
- всього на слайді має бути не більше 6-8 рядків;
- загальна кількість слів на одному слайді не повинна перевищувати 50.
- 10) Звук:
- музичний супровід слайдів має бути ненав'язливим, доцільним та якісним (відсутність сторонніх шумів);
- аудіофайли обов'язково зберігаються у папці з презентацією.
- 11) Розміщення зображень (фотографій):
- використання малюнків, фотографій лише високої якості;
- використання тільки оптимізованих зображень (зменшення малюнків з допомогою програм Microsoft Office, Adobe Photoshop та ін.);
- відповідність зображень змісту презентації;
- відсутність "зайвих" деталей на зображеннях;
- малюнки та фототографії мають бути підписані знизу.
- 12) Вставка відео:
- використання відеороликів лише високої якості;
- відеоролики прикріплюються до слайдів презентації;
- відеоролики обов'язково зберігаються у папці з презентацією.
- 13) Анімаційні ефекти:
- анімація ненав'язлива;
- відсутність звукових ефектів зі стандартного набору звуків програми;
- в інформаційних слайдах анімація об'єктів допускається лише у випадку, якщо це необхідно для відображення змін і якщо черговість появи анімованих об'єктів відповідає структурі заняття або уроку.
- 14) Збереження презентації:
- Остаточний варіант презентації може бути збережений у форматі "Презентація Power Point 2010", "Impress", "Prezi"та ін.
- 15) Вимоги до ефективності використання презентації*:*
- забезпечення всіх рівнів комп'ютерної підтримки: індивідуальної, групової, фронтальної роботи вихованців;
- педагогічна доцільність використання презентації;
- врахування санітарних вимог до використання технічних засобів (тривалість безперервної роботи за комп'ютером для вихованців віком 6-7 років не більше 10 хв., 8-10 років – 15 хв.; тривалість безперервного перегляду презентації – не більше 20 хв);
- творчий, оригінальний підхід до створення презентації;
- презентація не повинна бути монотонною і громіздкою (оптимально – 20-40 слайдів).

## **4. Підведення підсумків Конкурсу**

4.1. Для підведення підсумків Конкурсу створюється суддівська колегія з числа провідних спеціалістів даного профілю, склад якого затверджує директор КЗ "ЧОЦНТТУМ Черкаської обласної ради".

4.2. За підсумками Конкурсу суддівська колегія визначає переможців. Переможці та призери Конкурсу нагороджуються Грамотами Комунального закладу "Черкаський обласний центр науково-технічної творчості учнівської молоді Черкаської обласної ради".

4.3. Кращі роботи можуть бути відібрані для подальшої участі на кращий електронний освітній ресурс, який проводить КНЗ "Черкаський обласний інститут післядипломної освіти педагогічних працівників Черкаської обласної ради".

#### Додаток

до Інформаційно-методичних матеріалів щодо проведення обласного конкурсу на кращу **серію цифрових ресурсів** для педагогічних закладів позашкільної освіти області науково-технічного напряму

### ЗАЯВКА

## на участь в обласному конкурсі на кращу серію цифрових ресурсів **для** педагогічних працівників закладів позашкільної освіти області науково-технічного напряму **в 2023-2024 н.р.**

**\_\_\_\_\_\_\_\_\_\_\_\_\_\_\_\_\_\_\_\_\_\_\_\_\_\_\_\_\_\_\_\_\_\_\_\_\_\_\_\_\_\_\_\_\_\_\_\_\_\_\_\_\_\_\_\_\_\_\_\_\_**

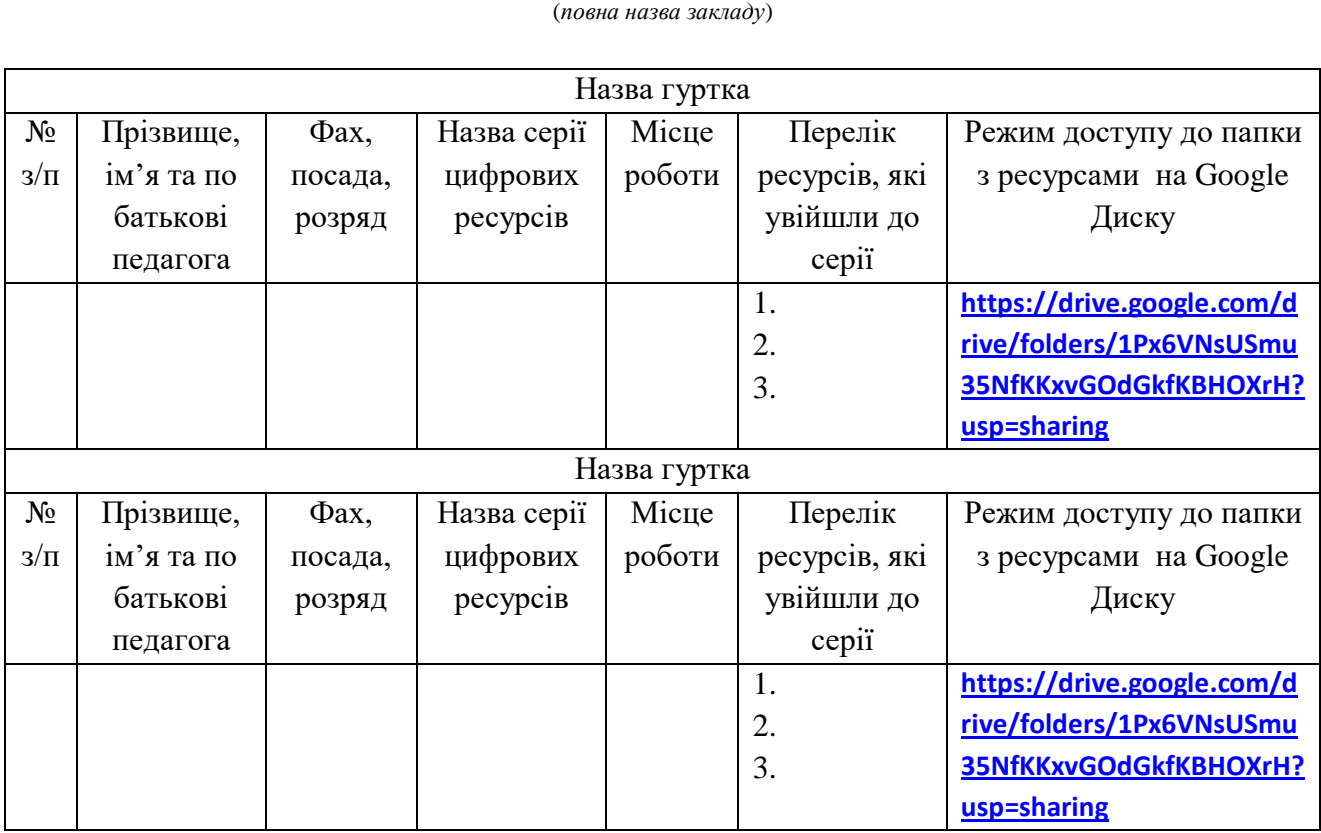

\_\_\_\_\_\_\_\_\_\_\_\_\_\_\_\_\_\_\_\_\_\_\_\_\_\_\_\_\_\_\_\_\_\_\_\_\_\_\_\_\_\_\_\_\_\_\_\_\_\_\_\_\_\_\_\_\_\_\_\_\_\_\_\_\_\_\_\_\_\_\_\_\_\_\_\_\_\_\_\_

Адреса навчального закладу, контактні телефони\_\_\_\_\_\_\_\_\_\_\_\_\_\_\_\_\_\_\_\_\_\_\_\_\_\_\_\_\_\_\_\_\_\_\_

Директор закладу М.П.